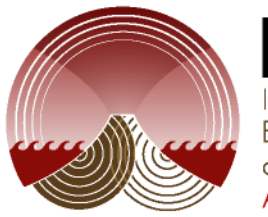

Institute of **Farth Science** and Engineering Antegrog

New Zealand Geothermal Workshop 2013

# Geocritical Reservoir Flow Simulation and Display using Open Porous Medium Code

John Rugis, Peter Leary, Peter Malin and Justin Pogacnik

#### **Outline**

- **Geocriticality**
- **Modelling Porosity and Permeability**
- **Open Porous Media (***OPM***) Initiative**
- **Simulation with** *OPM*
- **Visualisation of Results**

#### Geocriticality (References)

#### • **NZGW 2013**

#### Peter Leary et al, *Prospects for Enhanced Single-Well Heat Extraction*

- Leary P.C. & F. Al-Kindy, 2002. Power-law scaling of spatially correlated porosity and log(permeability) sequences from north-central North Sea Brae oilfield well core, Geophysical Journal International 148, 426-442.
- Leary, PC (2002) Fractures and physical heterogeneity in crustal rock, in Heterogeneity of the Crust and Upper Mantle – Nature, Scaling and Seismic Properties, J. A. Goff, & K. Holliger (eds.), Kluwer Academic/Plenum Publishers, NewYork, 155-186.
- Leary, PC (2002) Fractures and physical heterogeneity in crustal rock, in Heterogeneity of the Crust and Upper Mantle – Nature, Scaling and Seismic Properties, J. A. Goff, & K. Holliger (eds.), Kluwer Academic/Plenum Publishers, NewYork, 155-186.Stimulation, Proceedings Geothermal Resources Council 36th Annual Conference, Reno NV, 30 September – 3 October 2 2012.
- Leary PC, Malin PE, Ryan GA, Lorenzo C & Flores M (2013) Lognormally distributed K/Th/U concentrations – Evidence for geocritical fracture flow, Los Azufres geothermal field, MX, Proceedings Geothermal Resources Council 36th Annual Conference, 29 Sep – 3 Oct, Las Vegas NV.

Exploring Geocriticality

# Software toolset and workfow:

(visualisation)

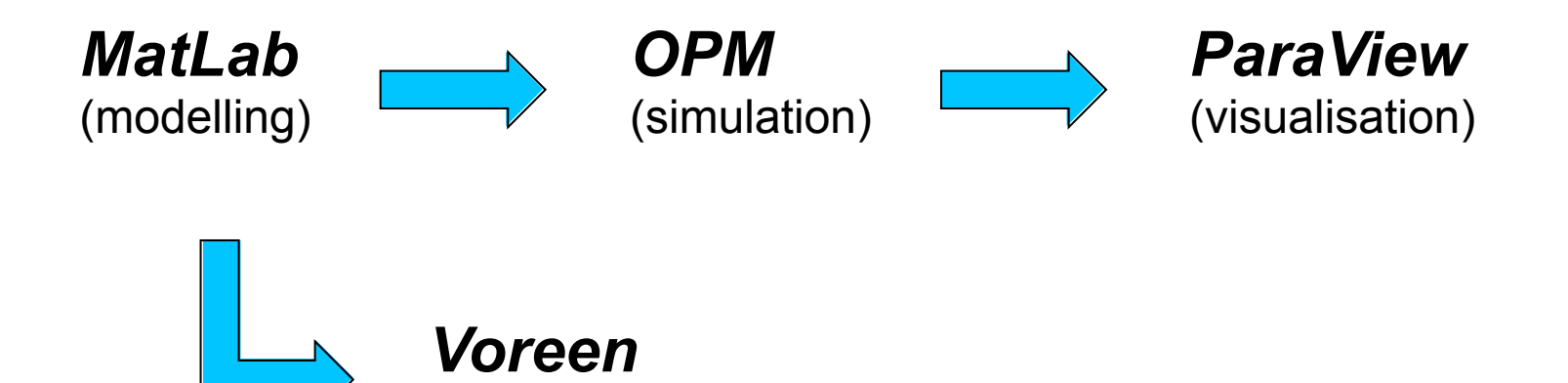

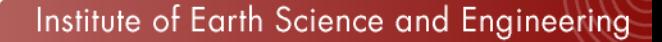

Create synthetic porosity cube (*MatLab*, *Voreen*).

 $\varphi$  - porosity field  $N$  - power spectrum  $k$  - spatial frequency  $N(k) \propto \frac{1}{k^{\beta}}$ 

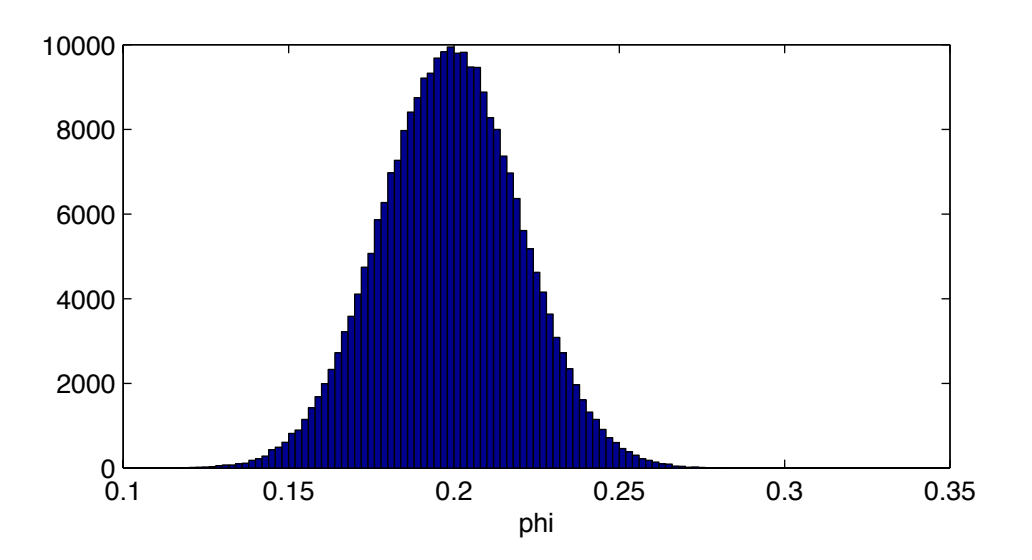

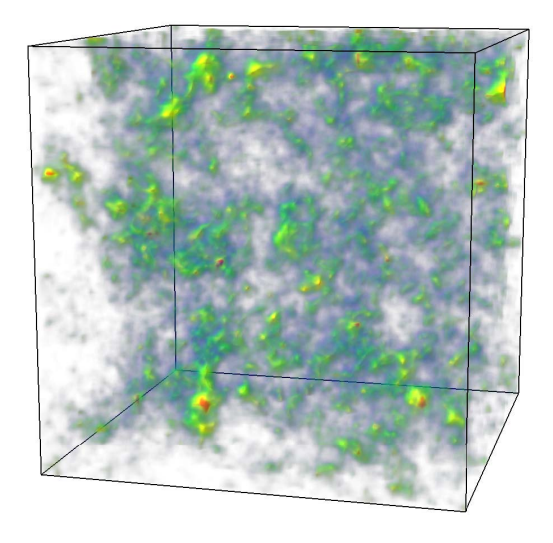

# **Porosity**

 cube: 64x64x64 value:  $0.1 - 0.3$ spatial distribution:  $\beta$  = 1 population distribution: normal

Derive synthetic permeability cube (*MatLab*, *Voreen*).

- $\kappa$  permeability field
- $\varphi$  porosity field

$$
\boldsymbol{\kappa}_d \propto e^{\alpha \varphi}
$$

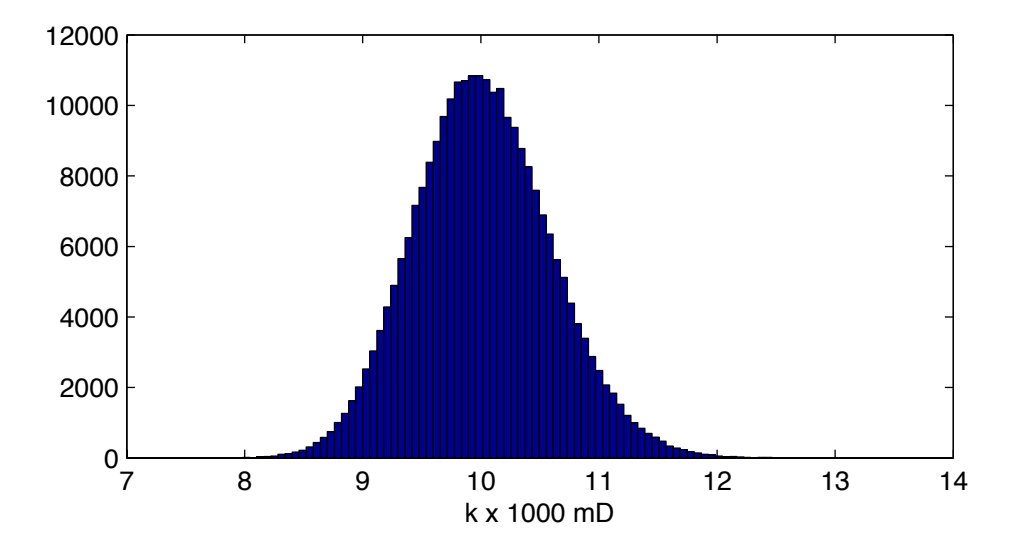

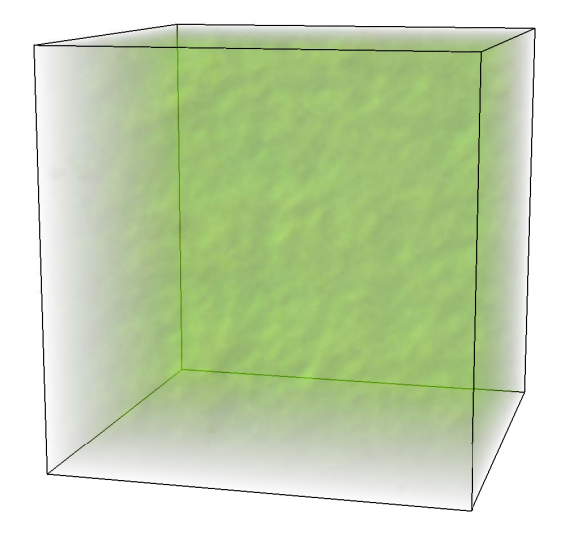

# **Permeability**

 cube: 64x64x64 population distribution: lognormal proportionality constant: 10  $\alpha = 3$ 

Collection of permeability cubes (*MatLab*, *Voreen*).

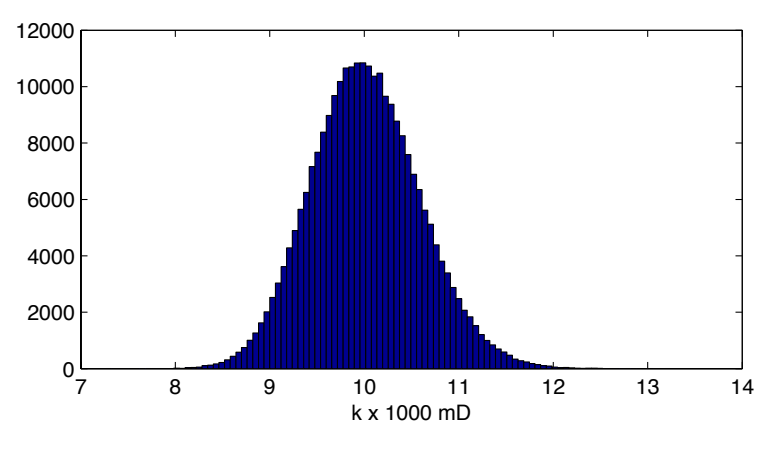

population distribution: lognormal proportionality constant: 10  $\alpha = 3$ 

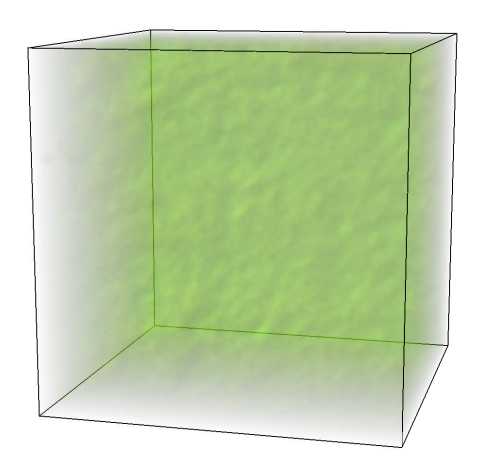

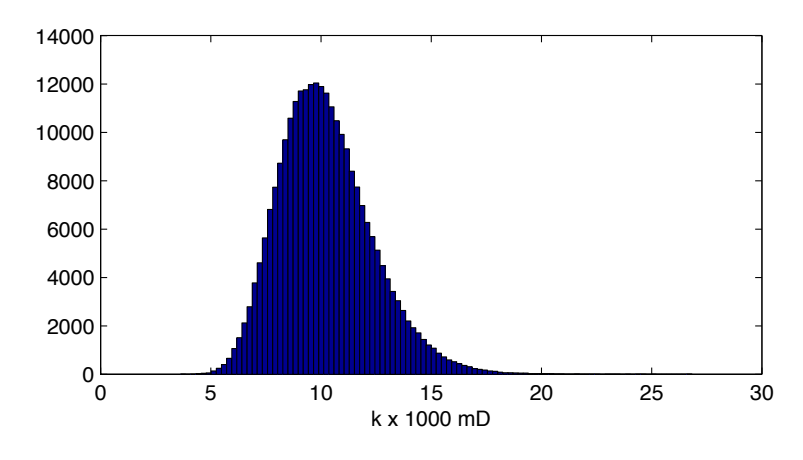

population distribution: lognormal proportionality constant: 10  $\alpha = 10$ 

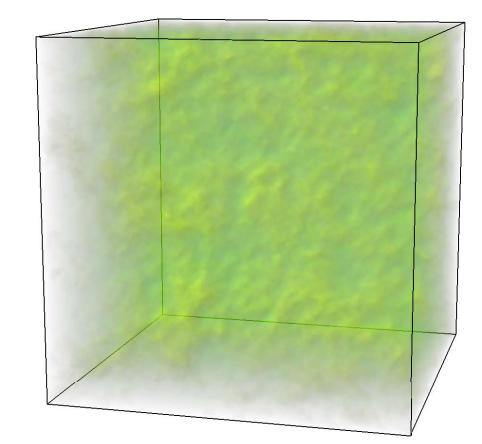

Institute of Earth Science and Engineering

Collection of permeability cubes (*MatLab*, *Voreen*).

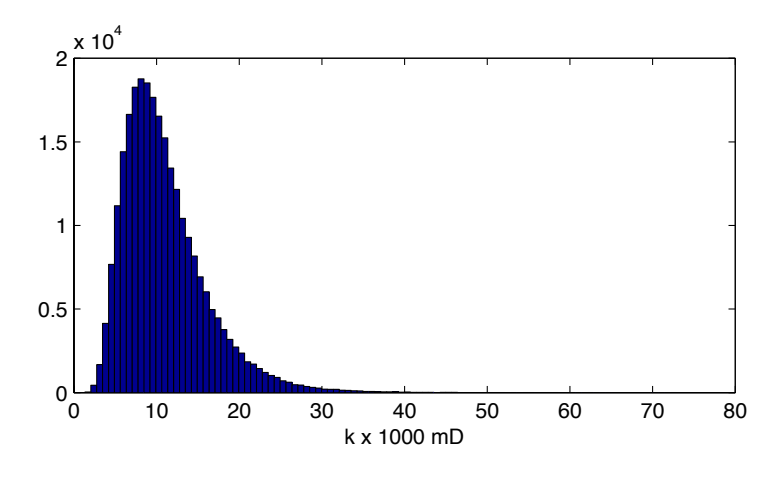

population distribution: lognormal proportionality constant: 10  $\alpha = 20$ 

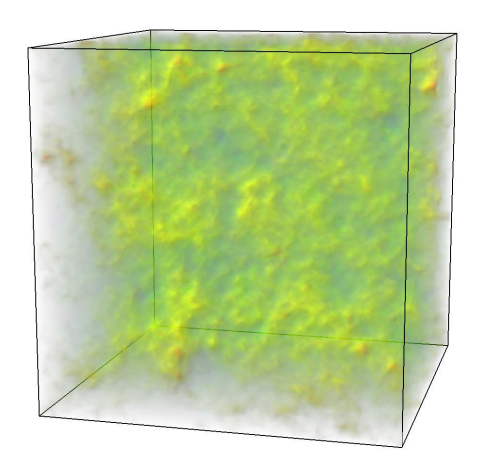

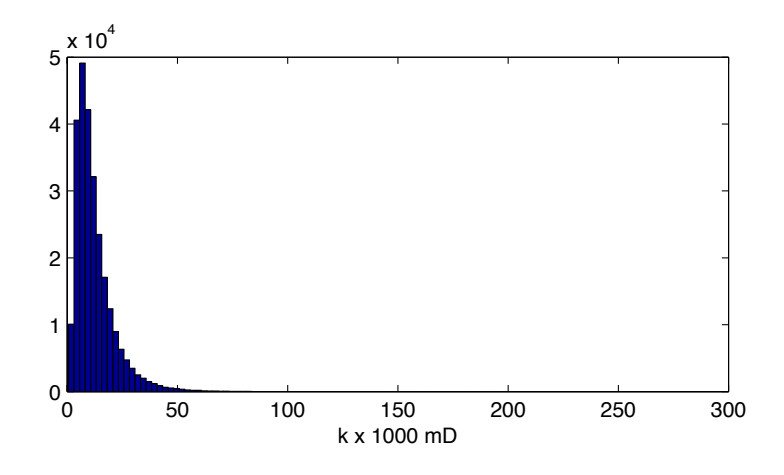

population distribution: lognormal proportionality constant: 10  $\alpha = 30$ 

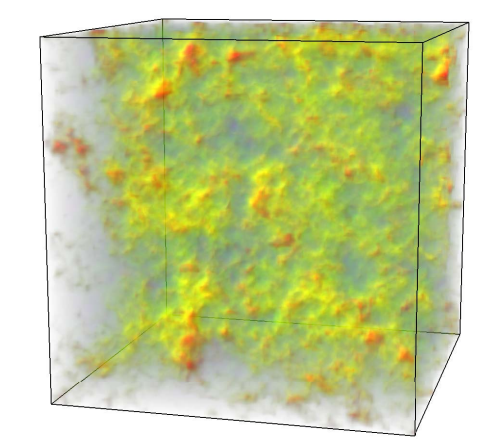

Institute of Earth Science and Engineering

#### Open Porous Media (*OPM*) Initiative

- Launched in June 2009 at Statoil Research Center, Norway.
- Supported by six research groups and several industry partners in Norway and Germany.
- Current officially funded *OPM* development is focused on oil reservoir engineering, enhanced oil recovery and  $CO<sub>2</sub>$  sequestration.
- **Contributions aimed at different fields are encouraged**
- *The entire software suite is open-source, available under the terms of the GNU General Public License (GPL) version 3.*
- All of the *OPM* source code is hosted in GitHub public repositories.

- **Simulate steady-state pressure and velocity fields:**
	- Start with given synthetic porosity and permeability fields.
	- 64x64x64 cubic metres simulation space.
	- "Point" injection and extraction.
	- Inject and extract incompressible fluid (water) at equal rates of ten litres per second.

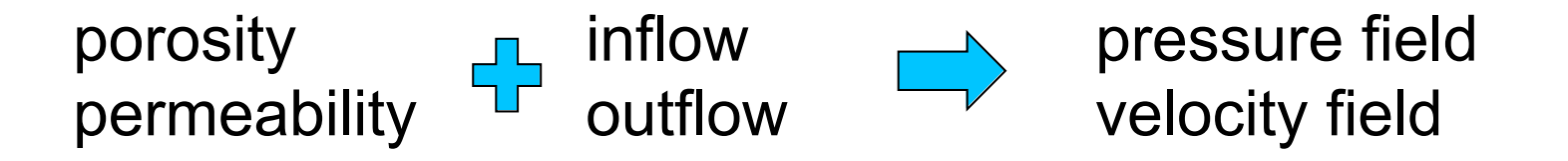

Code development and modifications.

- *OPM* is an extension module to the Distributed Unified Numerics Environment (*DUNE*), a software toolbox for solving partial differential equations using grid based methods.
- Both *OPM* and *DUNE* are written in the C++ language and make use of an object oriented programming style.
- The extensive *OPM* application programming interface (API) documentation takes the form of formatted HTML pages suitable for viewing in a web browser.

Code development and modifications.

#### • *OPM / DUNE* **Code Modifications:**

1) Input model data directly from *MatLab* files.

- 2) Extend basic simulation class with additional features.
- 3) Add simulation output values to *VTK* files.

}

Code development and modifications.

```
class IncompPropertiesBasic : public IncompPropertiesInterface
{
   public:
   IncompPropertiesBasic(const int num_phases,
                         const SaturationPropsBasic::RelPermFunc& relpermfunc,
                          const std::vector<double>& rho,
                          const std::vector<double>& mu,
                          const double porosity,
                          const double permeability,
                          const int dim,
                         const int num cells);
 ...
   virtual void setPorosity(const std::vector<double>& porosity);
   virtual void setPermeability(const std::vector<double>& permeability); 
   ...
```
Code development and modifications.

```
 // read variable phi from MatLab file
 matvar t *mat phi;
 mat phi = MatVarRead(matfp, "phi");
 if(mat phi == NULL) {
    cout << "Variable phi not in MAT file." << endl;
   exit(1); }
   . . .
  // set porosity from MatLab variable
 std::vector<double> phi(num cells, 0.5);
 double *ptr = (double *) mat phi->data;
 unsigned n = 0;
 for(int l = 0; l < nz; l++) {
   for(int j = 0; j < ny; j++) {
     for(int i = 0; i < nx; i++) {
       phi[n++] = *(ptr++); }
     }
 }
 Mat VarFree(mat phi);
  props.setPorosity(phi);
```
Steady state solution

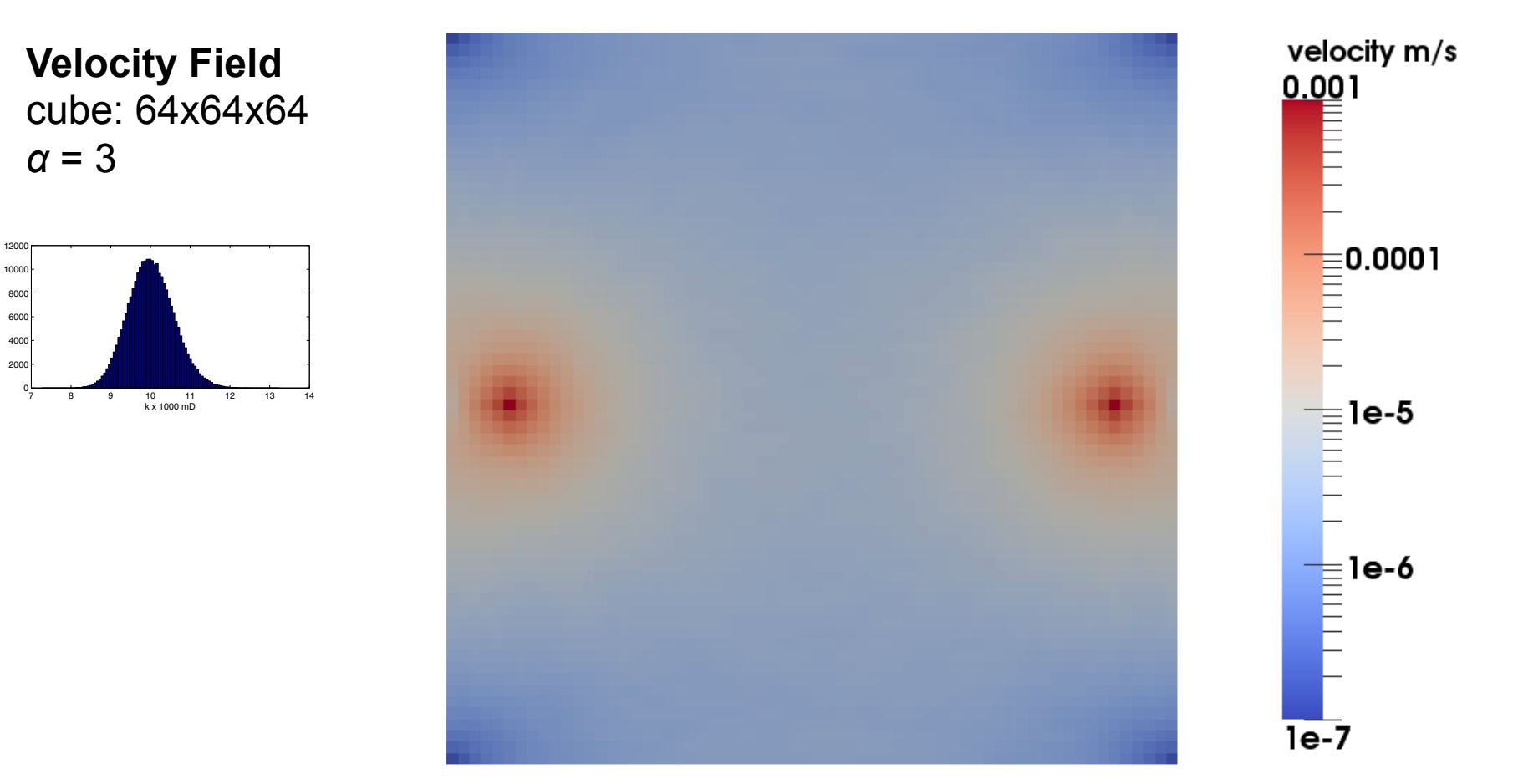

**Velocity Field:** cross-section (*ParaView*)

Steady state solution

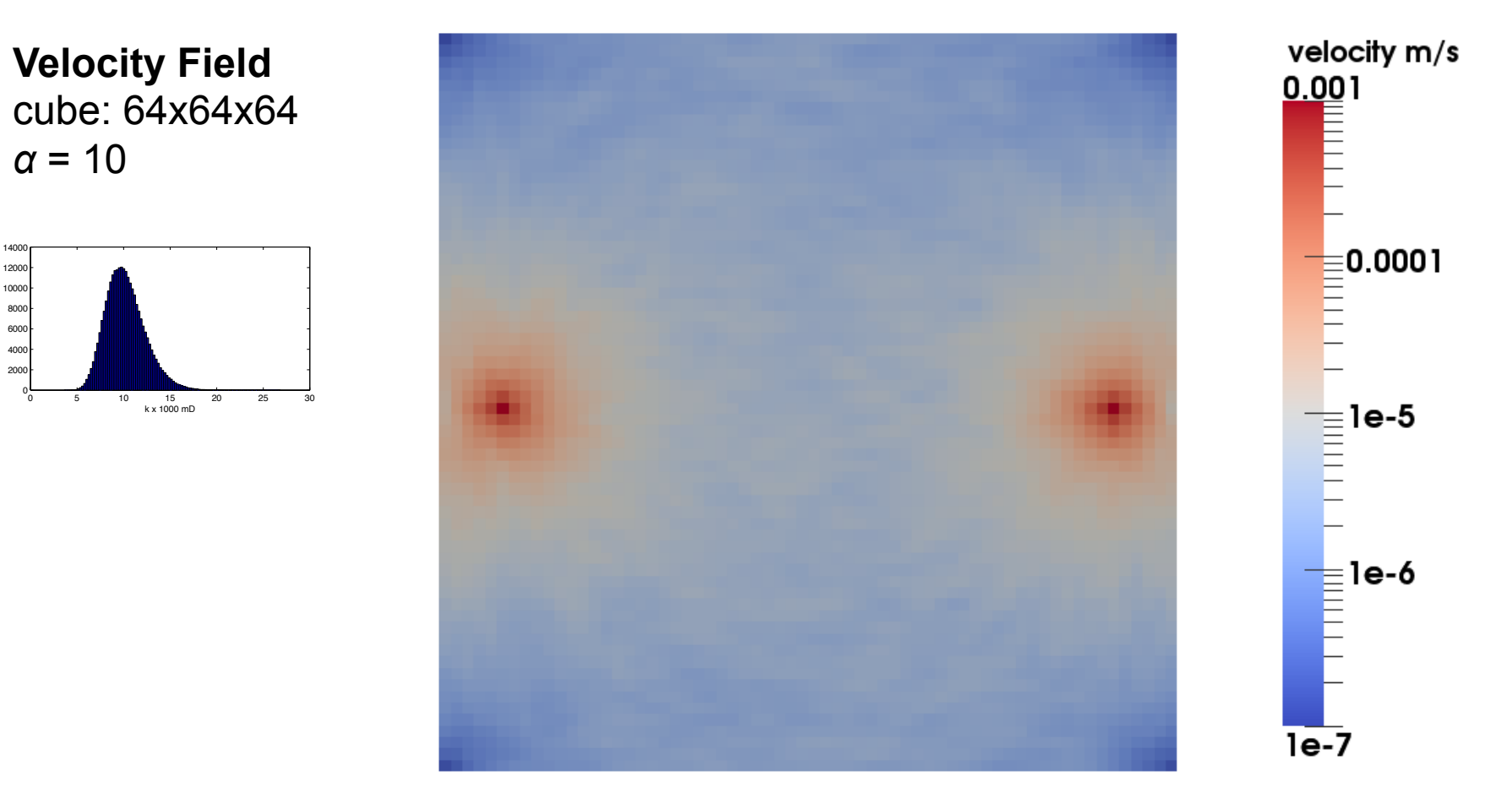

**Velocity Field:** cross-section (*ParaView*)

Steady state solution

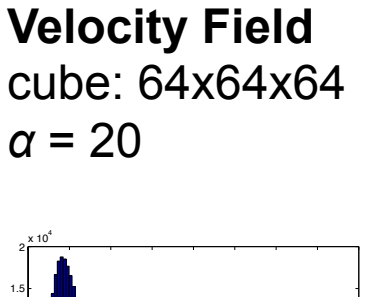

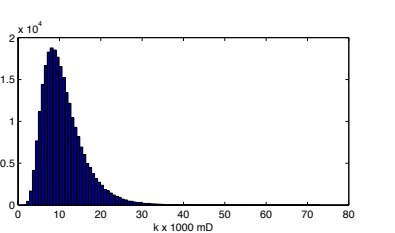

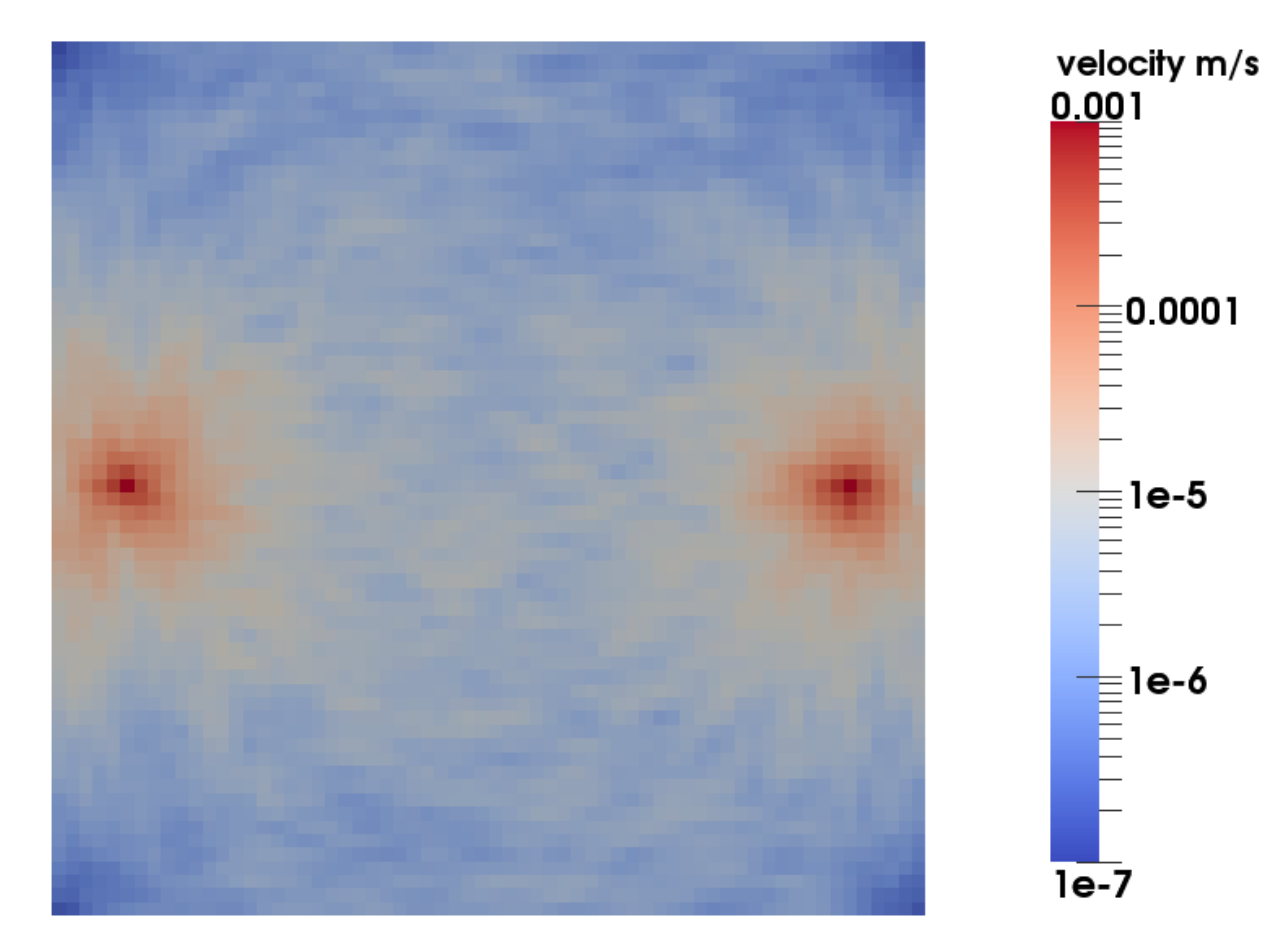

**Velocity Field:** cross-section (*ParaView*)

Steady state solution

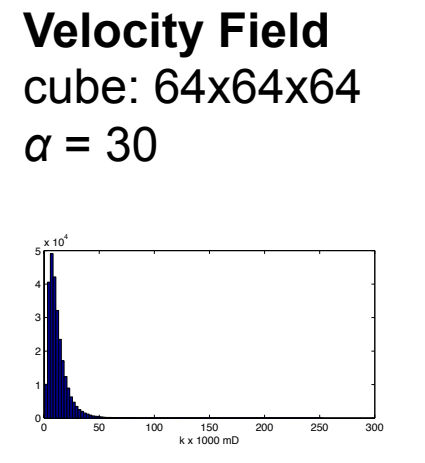

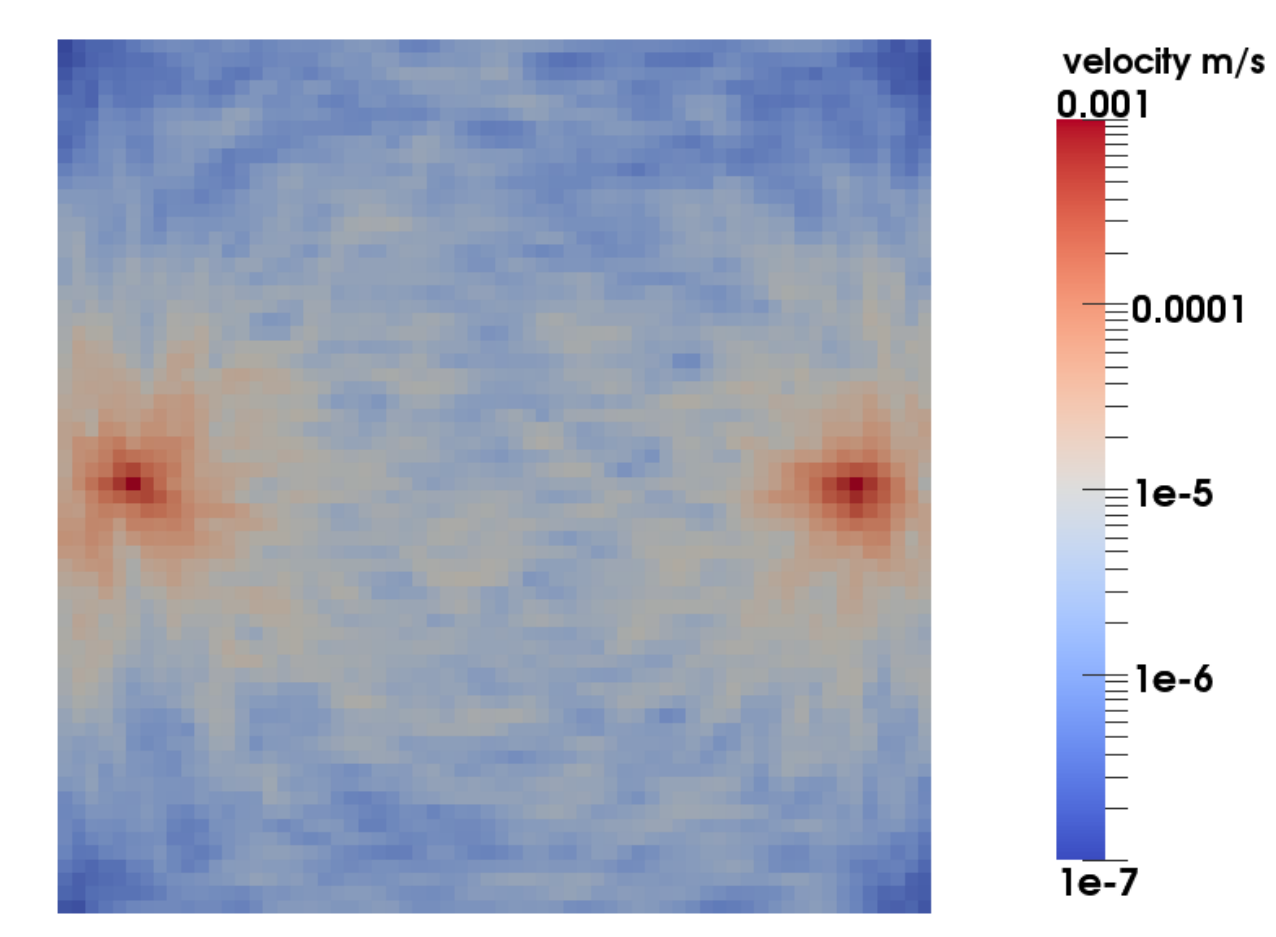

**Velocity Field:** cross-section (*ParaView*)

#### Data Processing with *Paraview*

Not just for visualisation. Computation and analysis "filters" as well.

Example:

- **Streamlines**
	- A family of curves tangent to the velocity vector field.
	- Show fluid element flow paths.
	- *ParaView* stream tracer:
		- seed type, size and count
		- integrator type
		- etc

Steady state solution

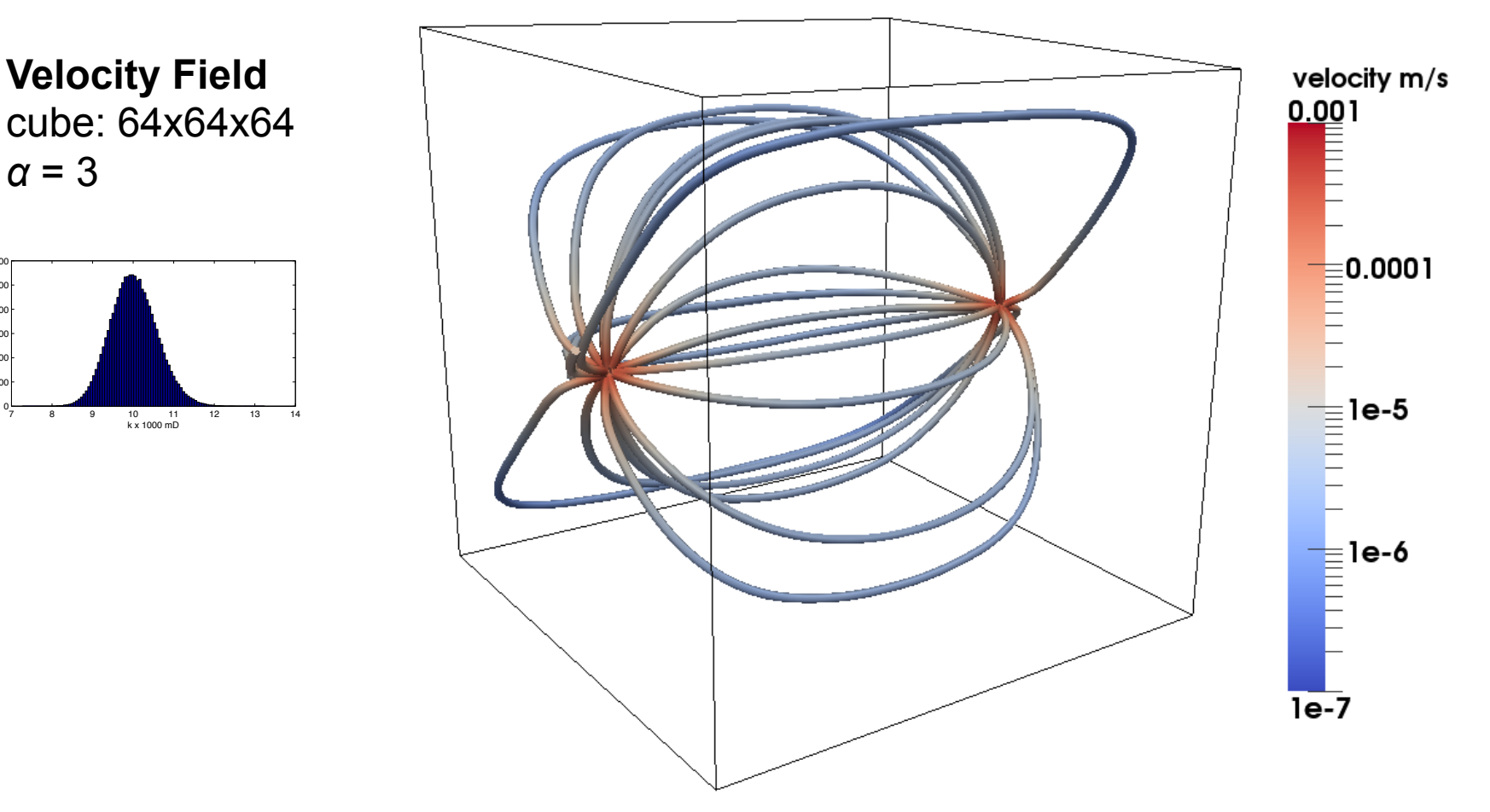

Steady state solution

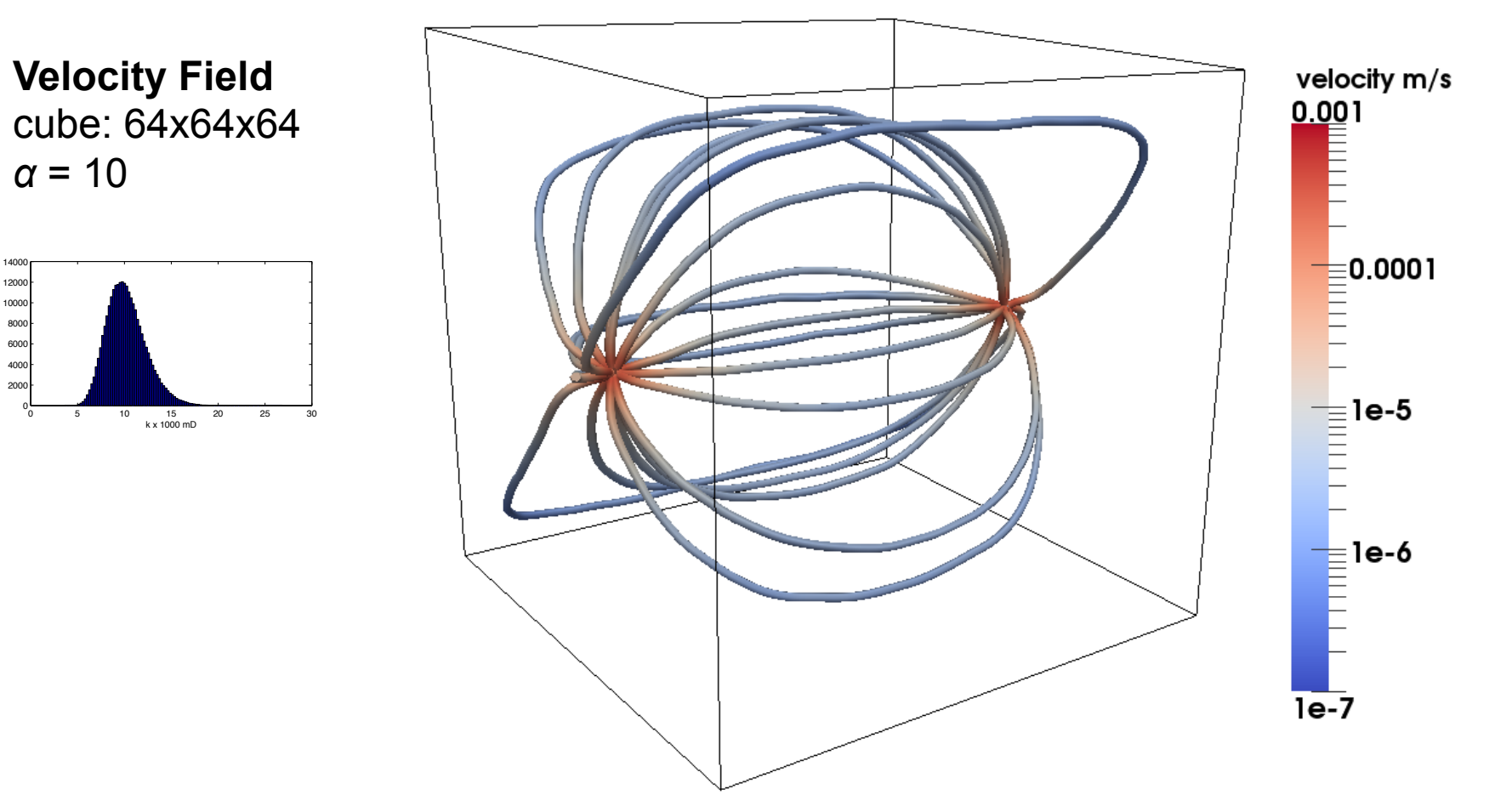

Steady state solution

0.5 1 1.5

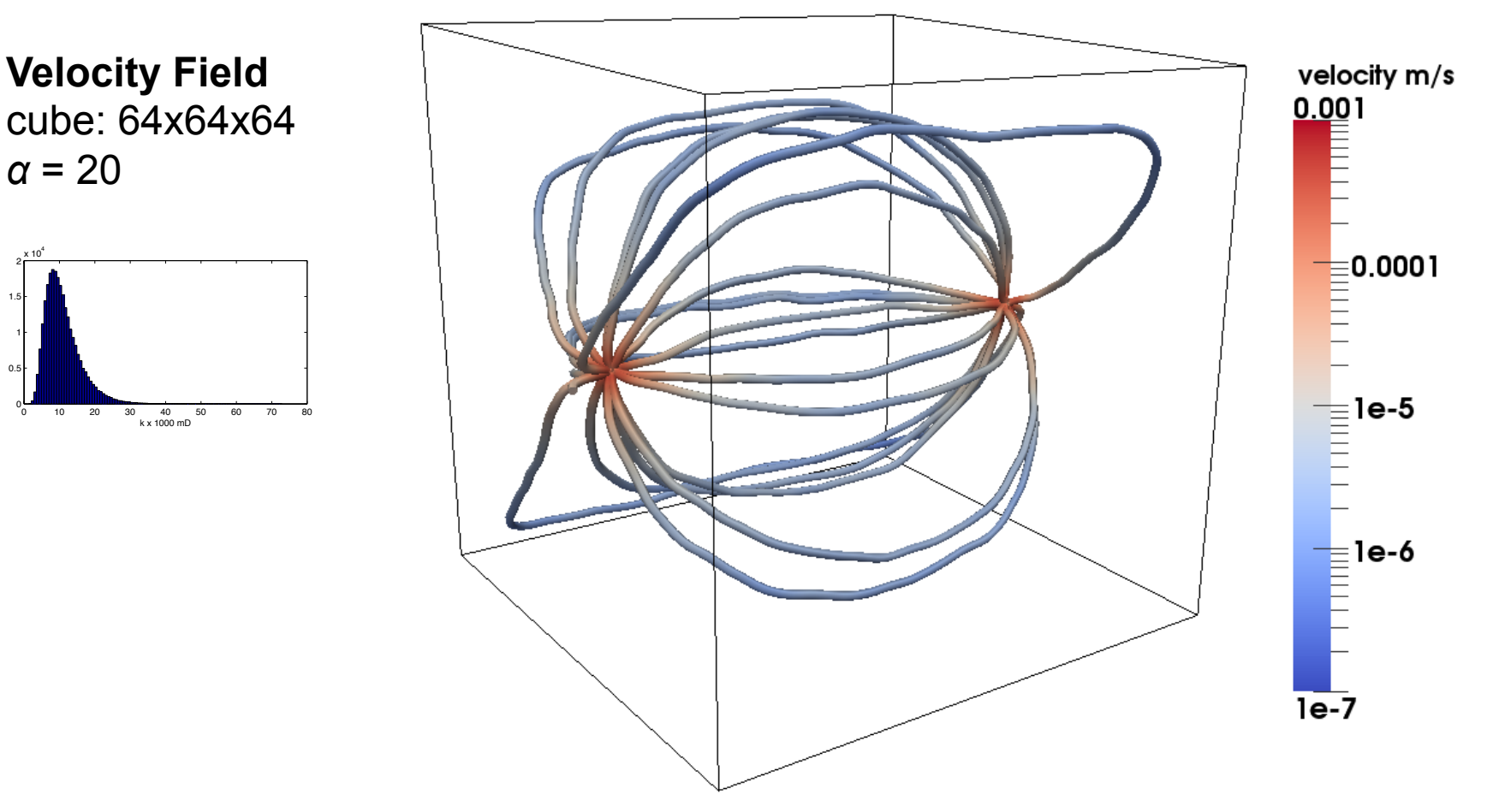

Steady state solution

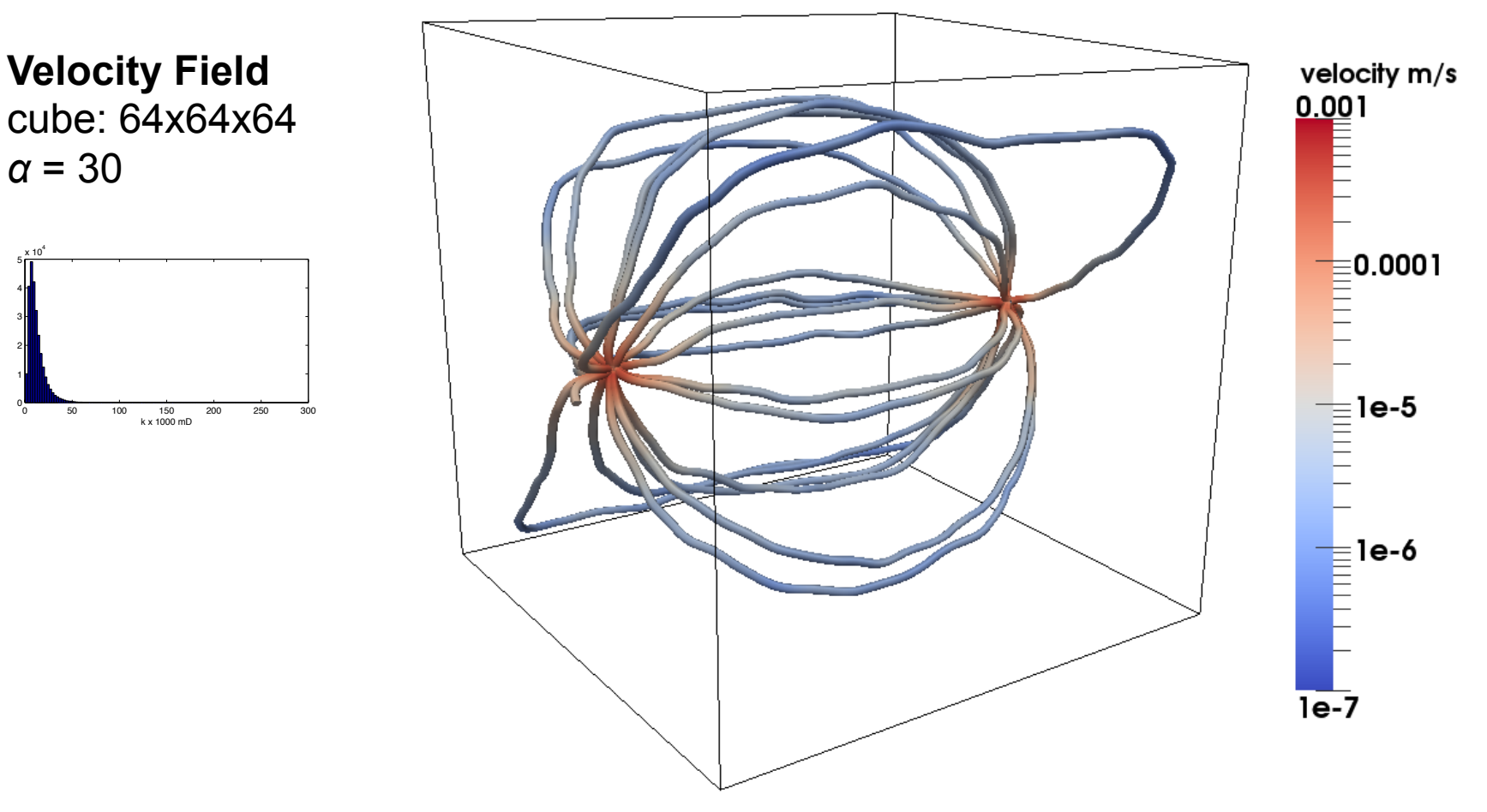

#### Questions, Further Work, Discussion?

Institute of Earth Science and Engineering